# **Logical decoding**

### **The door to a new world of data exchange and integration applications for PostgreSQL**

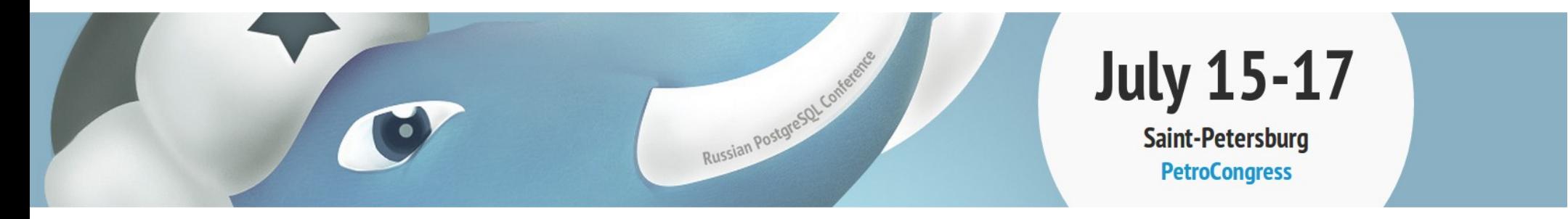

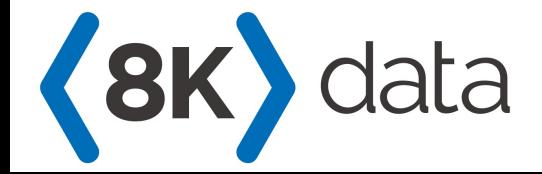

Álvaro Hernández <*aht@8kdata.com*>

**About (8K)** data

- Research & Development in Databases
- Consulting, Training and Support in PostgreSQL
- Founders of PostgreSQL España,  $4^{\text{th}}$  largest PUG in the world  $(-500$  members)

Logical Decoding

• Myself: Álvaro Hernández, 8Kdata CTO Twitter: @ahachete LinkedIn: http://linkd.in/1Jm4tAx

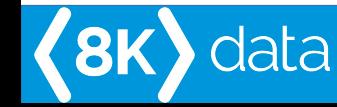

# **Logical Decoding in 1 slide**

- Extract changes (INSERT, UPDATE, DELETE) from PostgreSQL in a database-independent way
- Changes are idempotent and ordered. Changes can be streamed from PostgreSQL
- Reply the state of the database externally:
	- ✔ Replication solutions

data

- ✔ Materialized databases
- ✔ Third-party data-processing applications

### **Logical Decoding: How it works**

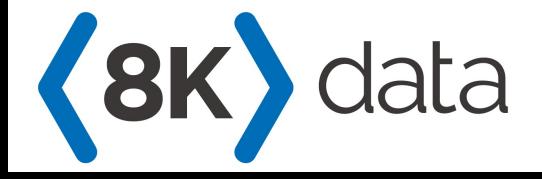

# **Logical Decoding: the basics**

"*Logical decoding is the process of extracting all persistent changes to a database's tables into a coherent, easy to understand format which can be interpreted without detailed knowledge of the database's internal state*"

- Changes are decoded row by row, even if they were produced by a single command
- Unlogged and temp tables are not decoded

# **Logical Decoding: the basics**

- As of today, no DDL is decoded (empty tx may appear in the stream)
- Requires superuser or replication permissions
- Logical decoding works on logical replication slots (based on physical slots): fine control the amount of WAL to be kept at the server

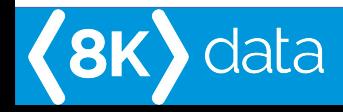

# **Logical Decoding Plugins**

- The output (database-independent representation of the change) format is controlled by an <u>output plugin</u>
- Loaded dynamically (shared library)
- Text or binary output
- A default one is in contrib ('test decoding')

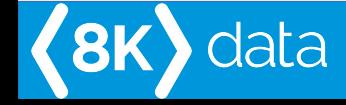

# **Logical Decoding interfaces**

# SQL

- Poll for changes
- SQL interface (function calls)
- Primarily meant for testing/debugging

# Streaming Replication

- Changes are pushed by PostgreSQL
- Exports the snapshot while connection open
- Allows for synchronous (logical) replication

## **Configure PostgreSQL for LD**

- wal  $level = logical$
- max replication slots  $=$   $\langle x \rangle$
- If accessed over the replication interface:
	- $\rightarrow$  max wal senders  $=$   $<$ y $>$
	- → Configure pg\_hba.conf to allow replication
- synchronous commit = on (decoding starts as soon as data is flushed)

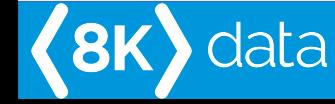

#### **SQL interface**

# SELECT \* FROM pg create logical replication slot  $('<$ slot name $>'$ , 'test decoding');

– do changes in the db

SELECT \* FROM pg\_logical\_slot\_get\_changes  $('<$ slot name $>'$ , null, null);

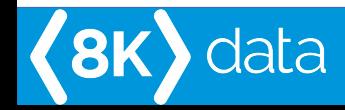

### **SQL interface**

- Obtain the changes:
	- ➔ get vs peek (consume / not consume changes)
	- ➔ {get,peek}\_binary: output is bytea
- Output plugin options: control output format test decoding options:
	- ➔ …, 'include-timestamp', 'on', …
	- ➔ …, 'include-xids', '1', ...
- Other arguments: upto Isn, n\_entries

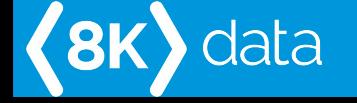

# **Slots lifecycle**

- Drop the slot when finished using it: select pg drop replication slot('<slot name>');
- If slot is not consumed, all WAL since slot creation are retained!
- If logical decoding client crashes, your database may end up stopping if pg\_xlog fills!
- Slots may be consumed by more than one client

# **Checking status**

- pg replication slots View with information about both physical and logical replication slots
- pg stat replication View replication statistics (logical decoding only if connected via the replication interface)

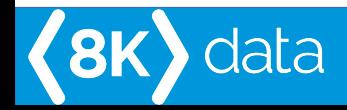

## **REPLICA IDENT**

- On UPDATE or DELETE the old row information is decoded depending on REPLICA IDENTITY:
	- ➔ DEFAULT: values from PK (if any)
	- ➔ FULL: all values
	- ➔ NOTHING: none
	- → USING INDEX <index\_name>: values covered by the index (not null, not partial)
- ALTER TABLE ... REPLICA IDENTITY ...

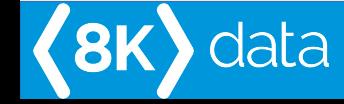

# **Replication interface**

- Send commands over replication protocol
- Or test with psql:

psql "dbname=postgres replication=database" -c "CREATE\_REPLICATION\_SLOT slotname LOGICAL test decoding <options>"

• Or use pg recvlogical! pg\_recvlogical --slot slotname --create -d db pg\_recvlogical --slot slotname --start -f - -d db

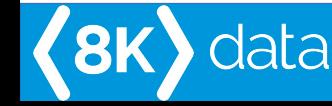

**Logical Decoding: the door to a new world of data exchange and integration applications for PostgreSQL** 

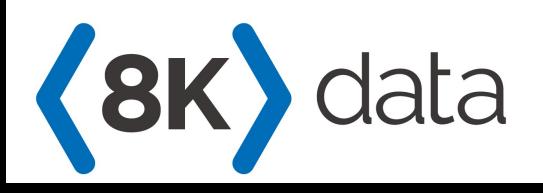

# **Data exchange, data integration**

- Logical Decoding is primarily used for replication (UDR, BDR, Slony, others?)
- But it is much more than that. Much more!
	- ➔ Extract data from PostgreSQL, reproduce in other systems
	- ➔ Create externally-controlled data applications
	- ➔ Integrate with other systems (even PostgreSQL!), like in a sharding environment

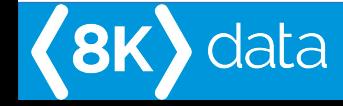

# **Output plugins**

- test decoding Text output, not easily parseable, but works. Included in contrib
- https://github.com/michaelpq/pg\_plugins/tree/ master/decoder\_raw Decodes to SQL

Logical Decoding

• <https://github.com/xstevens/decoderbufs> Decodes to protocol buffers

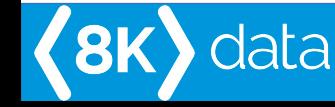

#### **Bottled Water**

- <https://github.com/eulerto/wal2json> Decodes to JSON
- <https://github.com/confluentinc/bottledwater-pg> Decodes to avro, injects into Kafka!

Logical Decoding

• Your plugin?

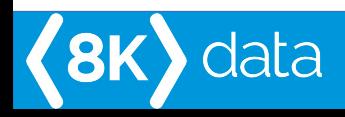

# **Event sourcing**

- Logical Decoding is event sourcing for Postgres
- Extract your changes, process them and:
	- ➔ Perform real-time processing (in-memory dbs)

- ➔ Materialize databases
- ➔ Invalidate caches
- ➔ Audit systems
- ➔ Replicate (of course)
- ➔ Distribute changes via WAN for DR

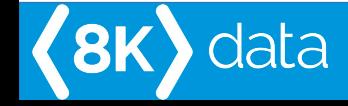

#### **Example architecture**

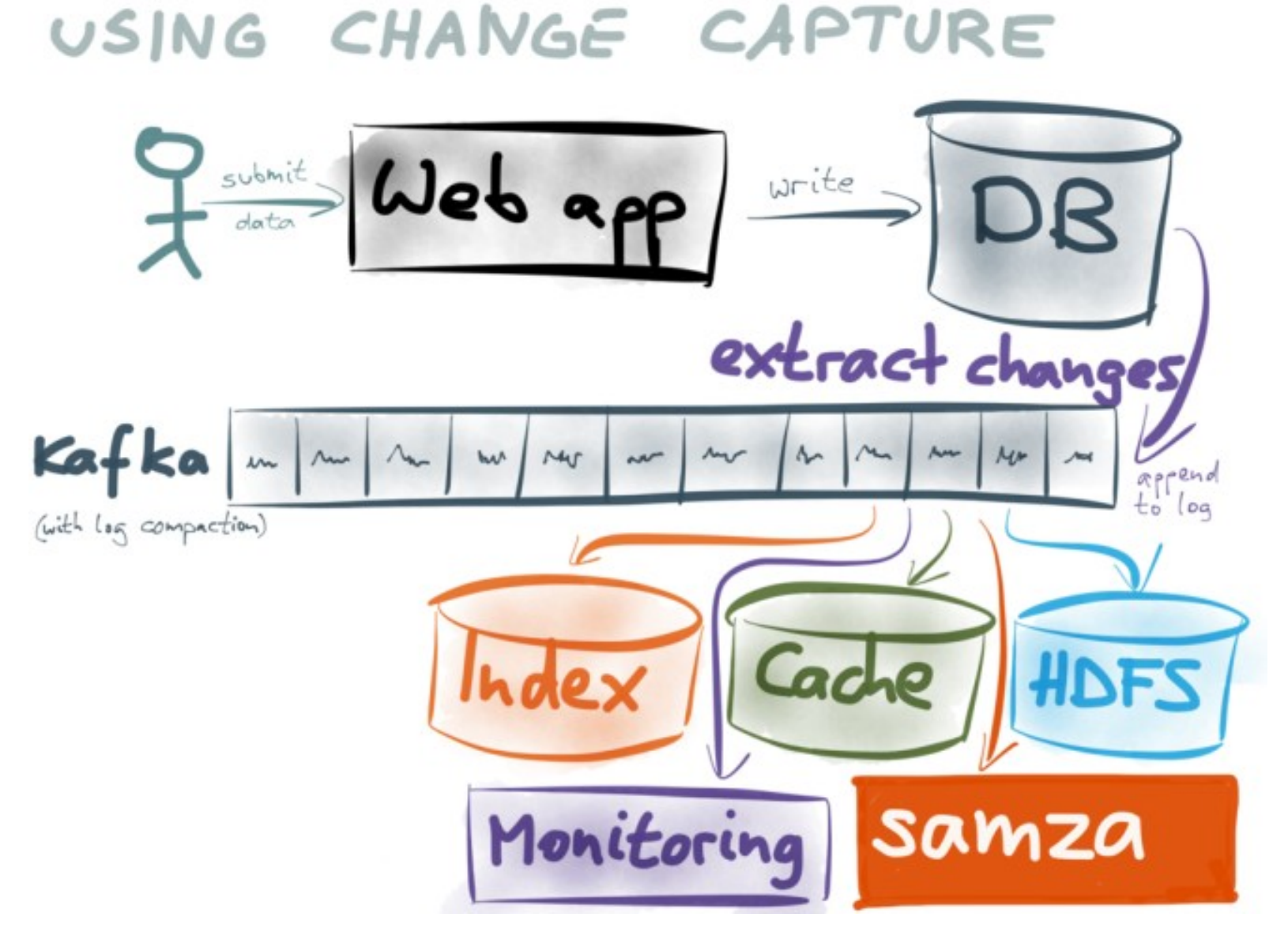

Source: <http://www.confluent.io/blog/bottled-water-real-time-integration-of-postgresql-and-kafka/>

 $\langle 8K \rangle$ 

data

# **External Logical Decoding 101**

- Implement the replication protocol
- Open replication connection. Get snapshot
- Open new SQL connection. SET TRANSACTION SNAPSHOT, repeatable read tx. Dump all data
- COPY BOTH (replication connection). Receive changes

Logical Decoding

• Send feedback to the server!

data

**《8K** 

# **More information**

- PostgreSQL docs
- http://www.pgcon.org/2014/schedule/attachments/326 logicaldecoding-pgcon-2014-05-23.pdf
- http://thebuild.com/presentations/fosdem-2015-logical-decodin g.pdf
- http://michael.otacoo.com/content/materials/20140919 pgope n\_logirep.pdf

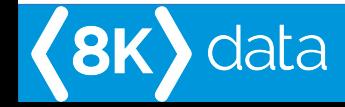

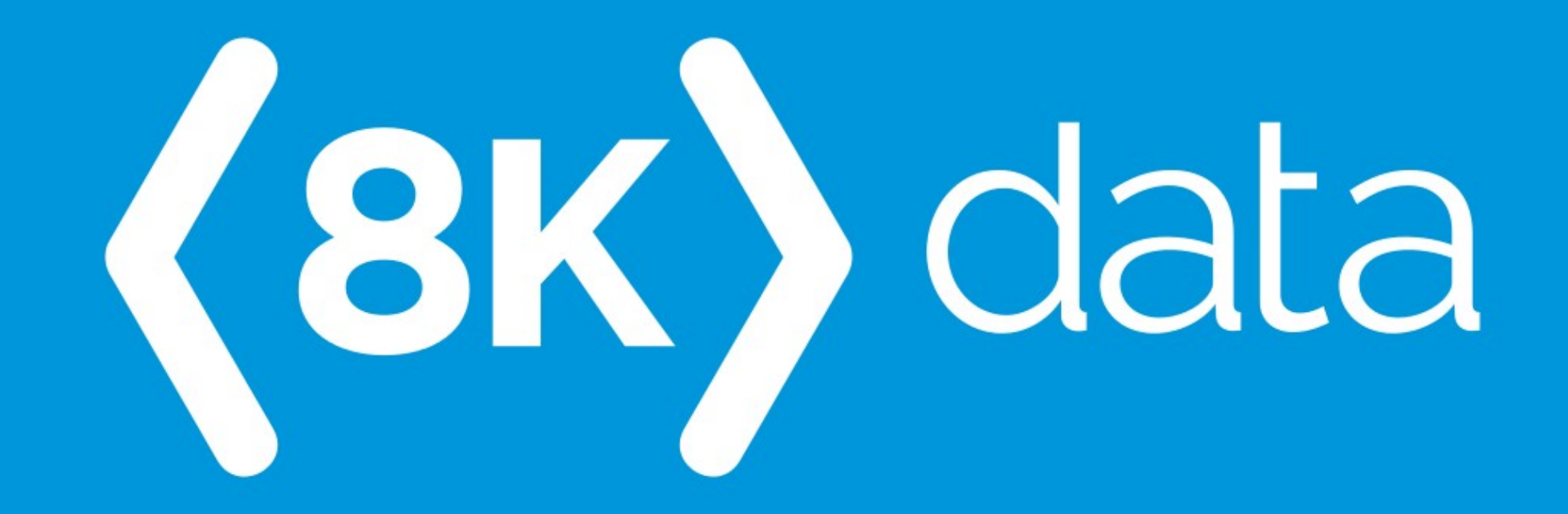